## Министерство сельского хозяйства Российской Федерации федеральное государственное бюджетное образовательное учреждение высшего образования

"Вятский государственный агротехнологический университет"

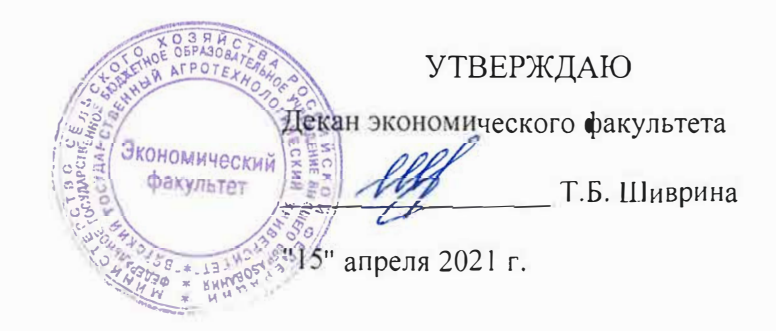

# Информатика

## рабочая программа дисциплины (модуля)

информационных технологий и статистики

Закреплена за кафедрой

Учебный план

09.03.02 Информационные системы и технологии направленность (профиль) программы бакалавриата "Проектирование, разработка и сопровождение информационных систем в АПК"

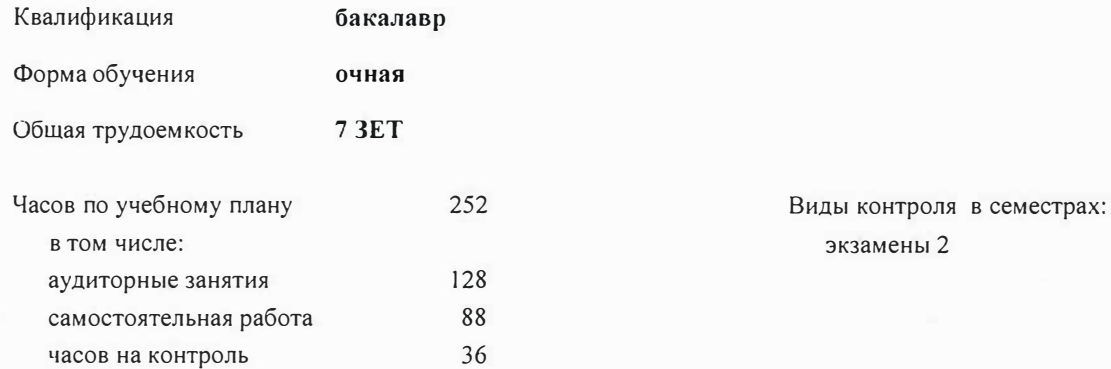

## Распределение часов дисциплины по семестрам

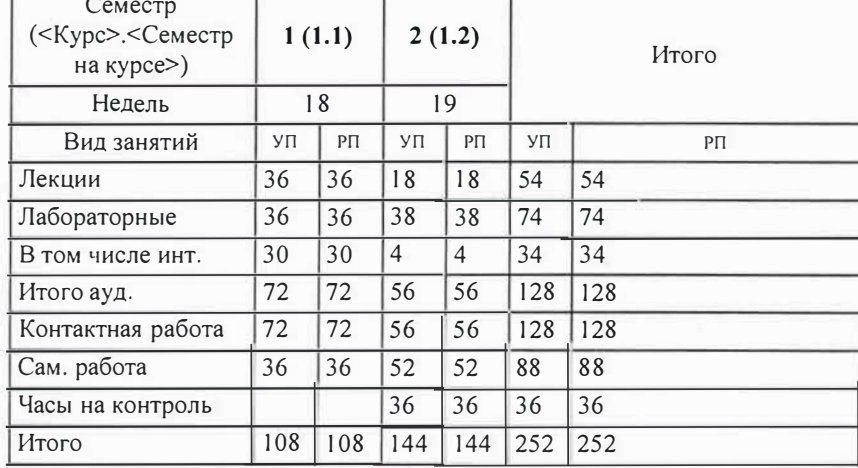

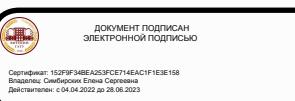

Программу составил(и):

к.п.н, доцент кафедры информационных технологий и статистики, Дьячков Валерий Павлович

Рецензент(ы):

к.э.н., доцент кафедры информационных технологий и статистики, <del>Гришина Елена Николаевна</del>

Рабочая программа дисциплины

**Информатика** 

разработана в соответствии с ФГОС:

Федеральный государственный образовательный стандарт высшего образования - бакалавриат по направлению подготовки 09.03.02 Информационные системы и технологии (приказ Минобрнауки России от 19.09.2017 г. № 926)

составлена на основании Учебного плана:

09.03.02 Информационные системы и технологии

направленность (профиль) программы бакалавриата "Проектирование, разработка и сопровождение информационных систем в АПК"

одобренного и утвержденного Ученым советом университета от 15.04.2021 протокол № 5.

Рабочая программа дисциплины рассмотрена и одобрена учебно-методической комиссией

экономического факультета **Протокол №** *ffl*, от "15"апреля 2021 г.<br>Рабочая программа дисциплины рассмотрена и одобрена на заседании кафедры

информационных технологий и статистики

Протокол №.<sup>12</sup>фот "15" апреля 2021 г.

Зав. кафедрой ----v.�=-.н�--------к.э.н., доцент Козлова Лариса Алексеевна

 $24-$ 

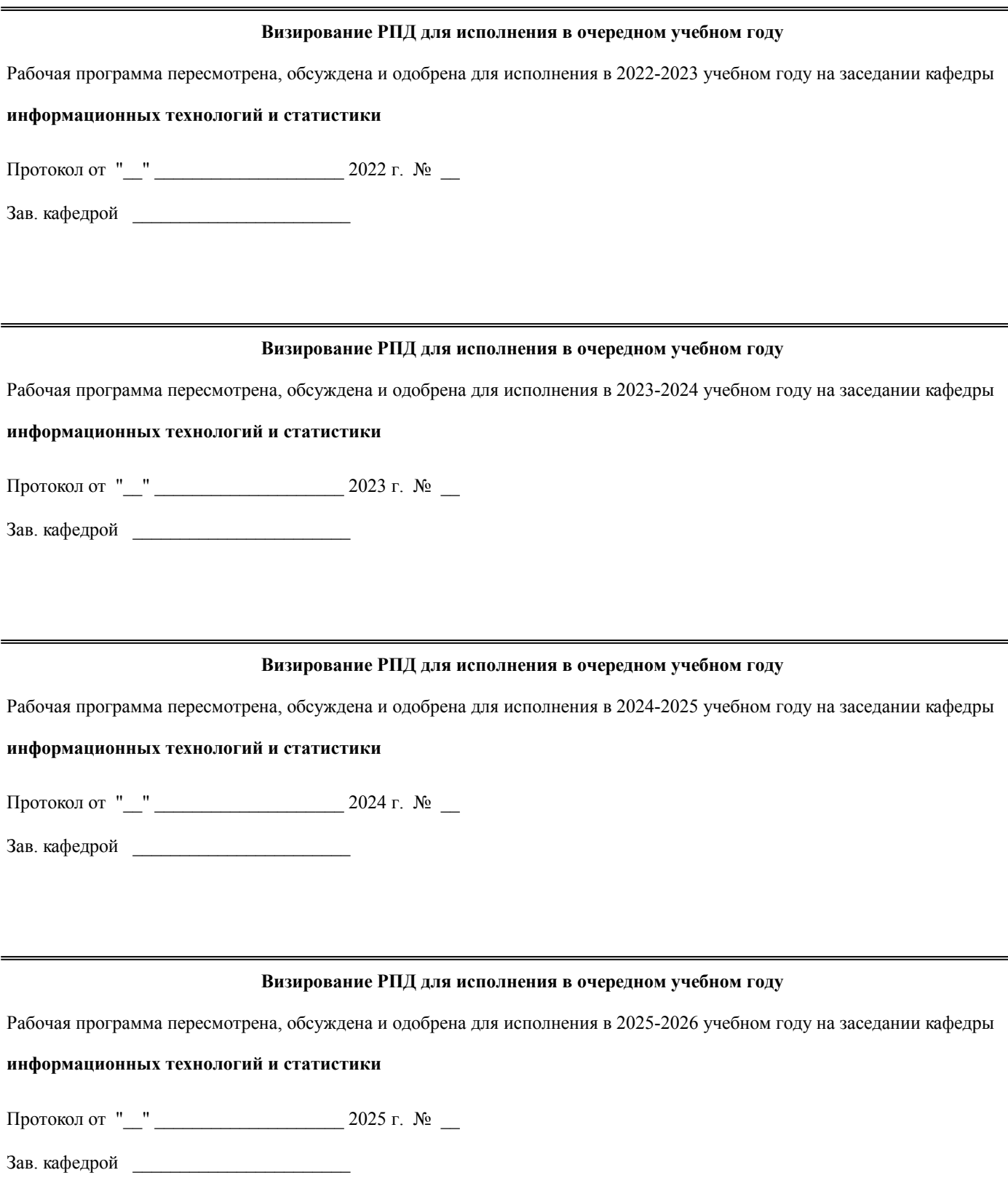

#### **1. ЦЕЛЬ (ЦЕЛИ) ОСВОЕНИЯ ДИСЦИПЛИНЫ**

1.1 Подготовка обучающихся к эффективному использованию современных компьютерных и телекоммуникационных средств и технологий для решения профессиональных задач

#### **2. МЕСТО ДИСЦИПЛИНЫ В СТРУКТУРЕ ОПОП** Цикл (раздел) ОПОП: Б1.О **2.1 Требования к предварительной подготовке обучающегося:** 2.1.1 Обучающийся должен обладать индикаторами достижения компетенций, полученными при изучении дисциплин предшествующего уровня образования **2.2 Дисциплины и практики, для которых освоение данной дисциплины (модуля) необходимо как предшествующее:** 2.2.1 Статистика, Инсталляция и эксплуатация вычислительных систем и сетей, Информационные системы и технологии, Операционные системы, Объектно-ориентированное программирование, Программная инженерия, Обработка данных и моделирование в Excel, Базы данных, Вычислительные системы и сети, Прикладная статистика и интеллектуальный анализ данных, Государственная итоговая аттестация **3. КОМПЕТЕНЦИИ ОБУЧАЮЩЕГОСЯ, ФОРМИРУЕМЫЕ В РЕЗУЛЬТАТЕ ОСВОЕНИЯ ДИСЦИПЛИНЫ (МОДУЛЯ)** Способен использовать современные информационные технологии и программные средства, в том числе отечественного производства, при решении задач профессиональной деятельности;  $\overline{OHK-2}$ ОПК-2.1 Рассматривает современные информационные технологии и методы их использования при решении задач профессиональной деятельности ОПК-2.2 Анализирует современные информационные технологии и программные средства, в том числе отечественного производства, для решения практических задач профессиональной деятельности ОПК-2.3 Использует необходимые информационные технологии и программные средства, в том числе отечественного производства, при решении задач профессиональной деятельности **В результате освоения дисциплины обучающийся должен 3.1 Знать:** 3.1.1 характеристику и принципы работы с программными средствами и прикладными программами обработки экономической информации, методические основы ведения баз данных по различным показателям, требования информационной безопасности при работе с ИКТ **3.2 Уметь:** 3.2.1 работать с программными средствами и прикладными программами обработки экономической информации, создания баз данных для решения поставленных задач с соблюдением требований информационной безопасности **3.3 Иметь навыки и (или) опыт деятельности (Владеть):** 3.3.1 навыками работы с программными средствами и прикладными программами обработки экономической информации, создания баз данных для решения поставленных задач с соблюдением требований информационной безопасности **Наименование разделов и тем /вид занятия/ Часов Компетенции Литература (индикаторы) Семестр / Курс Код занятия Инте ракт. Примечание 4. СТРУКТУРА И СОДЕРЖАНИЕ ДИСЦИПЛИНЫ (МОДУЛЯ)** Раздел 1. Основные 1.1 Основные понятия и определения по экономической информатике. /Лек/  $1 \t 4 \t | \t \text{III.2 II.1} \t 0$ Л1.3Л2.2 Л2.1Л3.2 Л3.1 Э1 Э2 1.2 Аппаратные средства обработки информации. /Лек/  $1 \t 4 \t | \t \text{III.2 II.1} \t 0$ Л1.3Л2.2 Л2.1Л3.7 Л3.2 Э1 Э2 1.3 Современные информационные технологии и программные средства при решении профессиональных задач. Программные cредства обработки информации. Операционная система Windows /Лек/  $1 \mid 4 \mid 3 \text{ J}1.2 \text{ J}1.1 \mid 0$ Л1.3Л2.2 Л2.1Л3.8 Л3.2 Э1 Э2

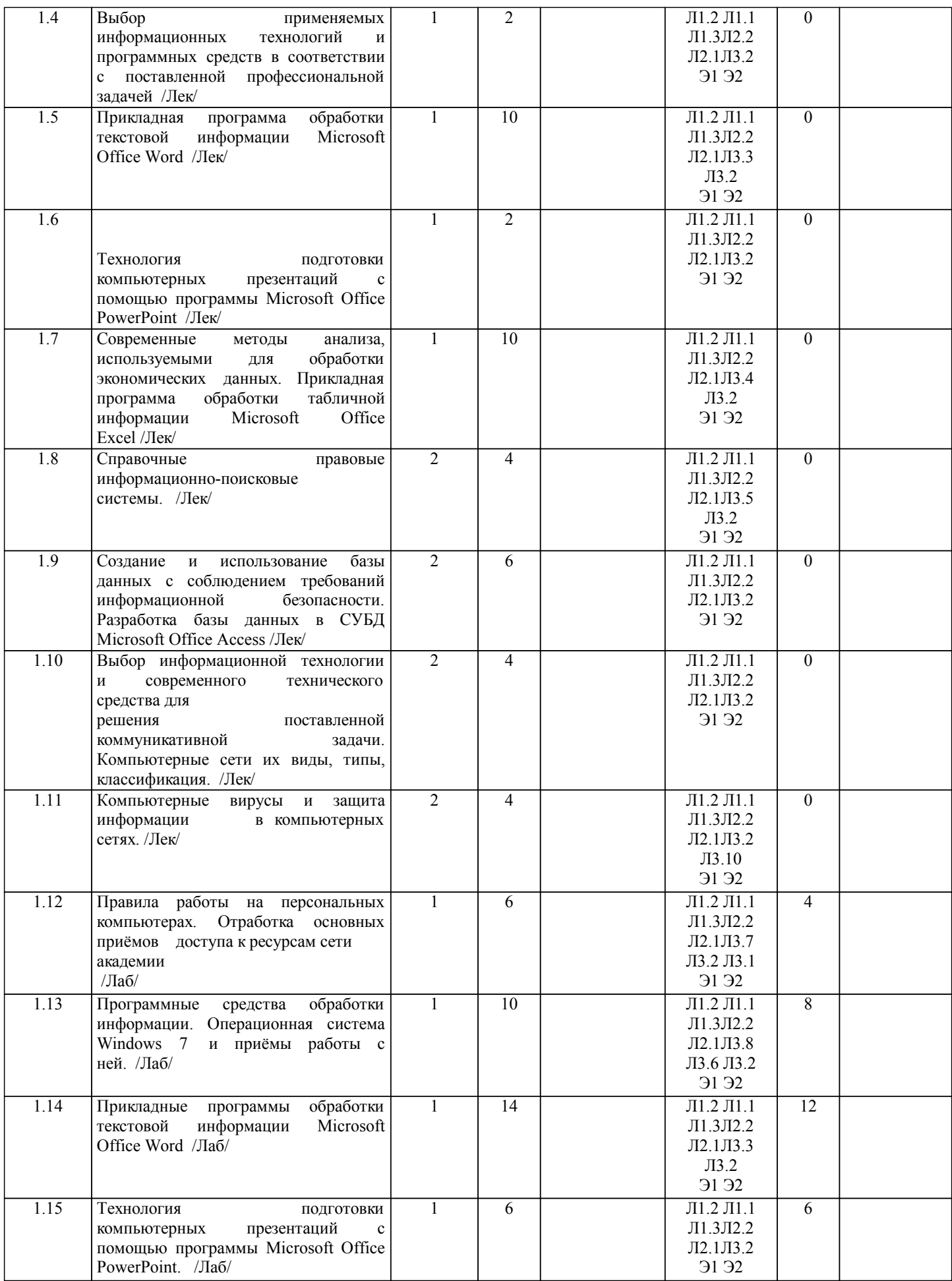

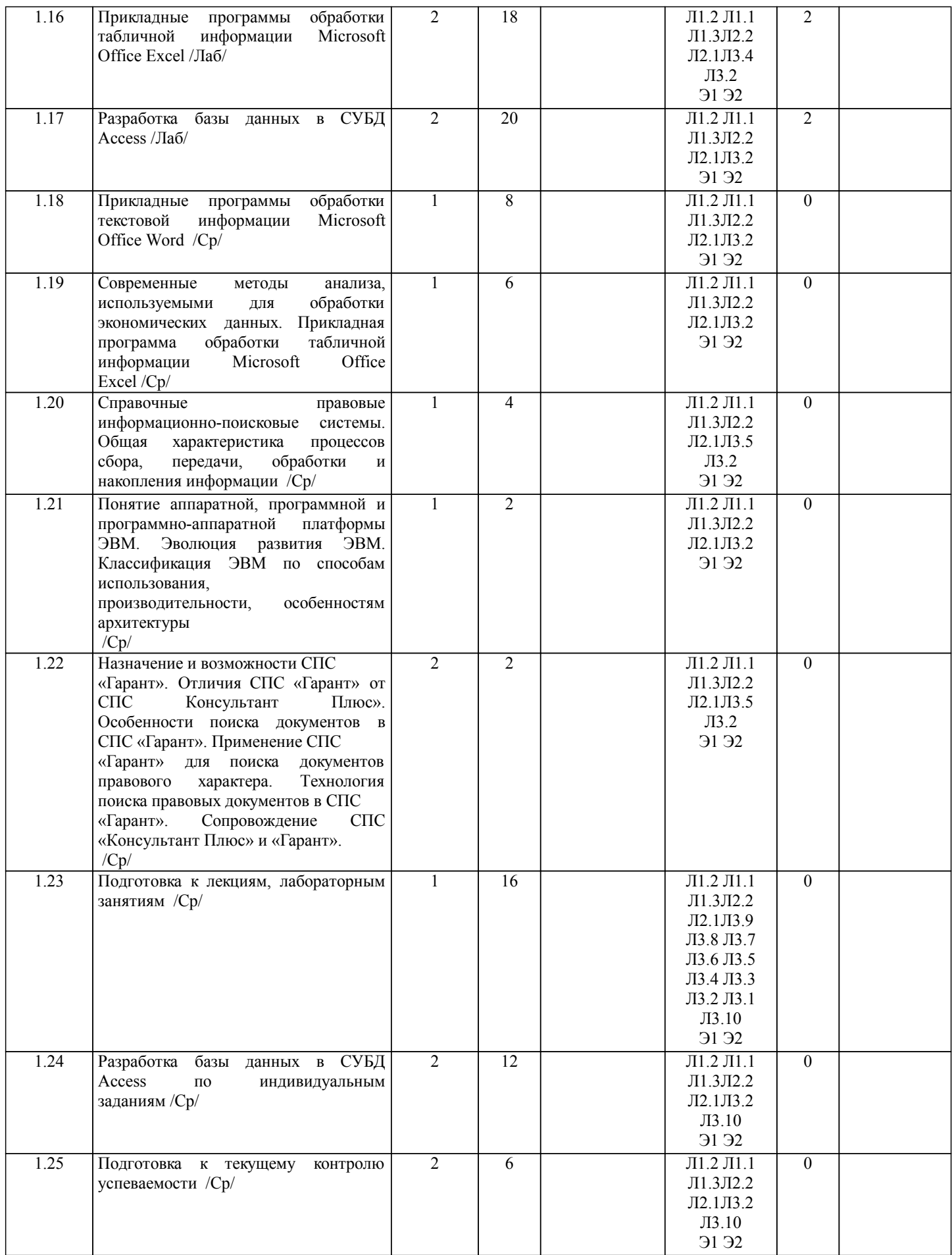

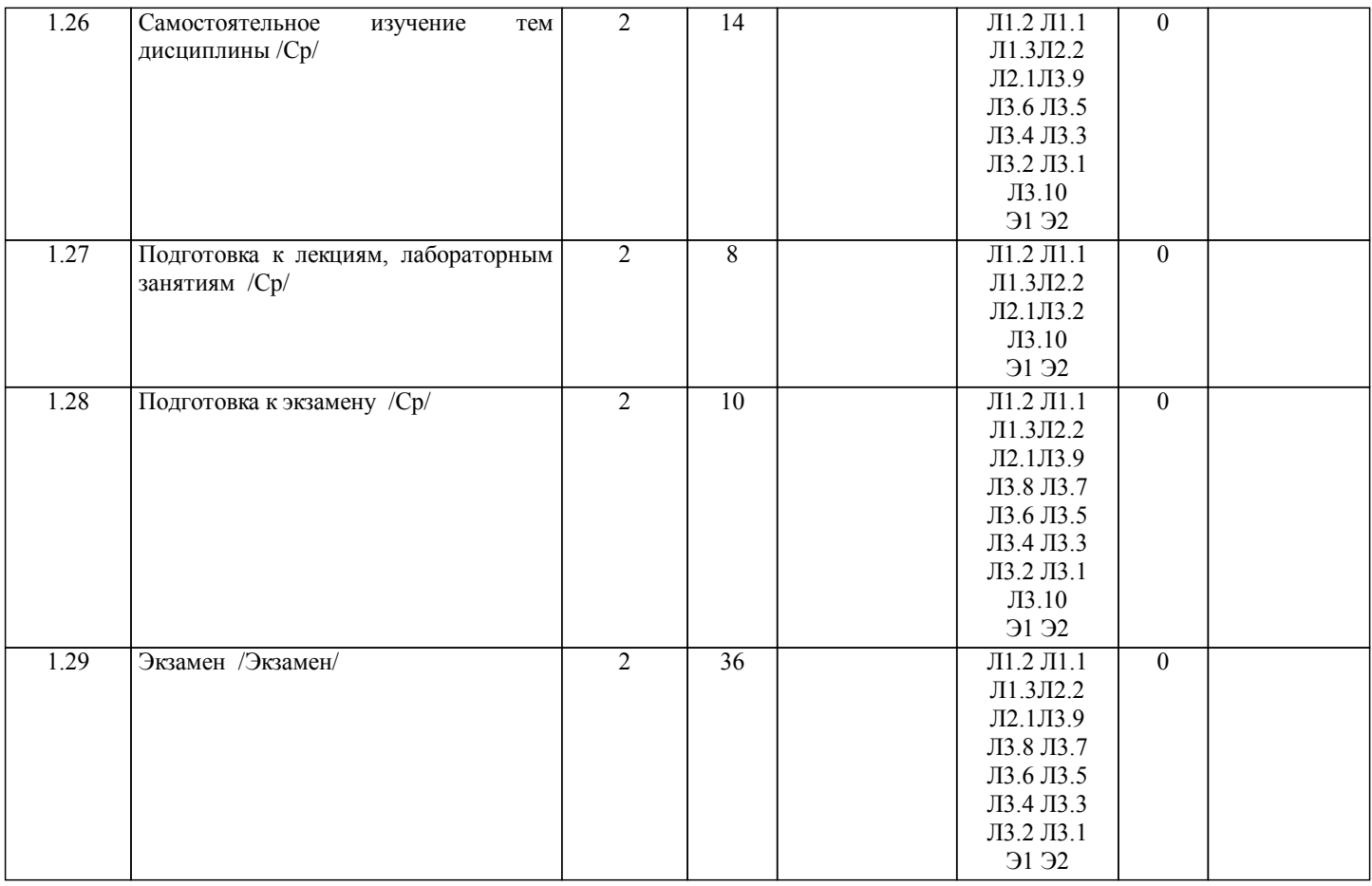

## **5. ФОНД ОЦЕНОЧНЫХ СРЕДСТВ**

Рабочая программа дисциплины обеспечена фондом оценочных средств для проведения текущего контроля и промежуточной аттестации. Содержание фонда оценочных средств представлено в Приложении 1 и 2.

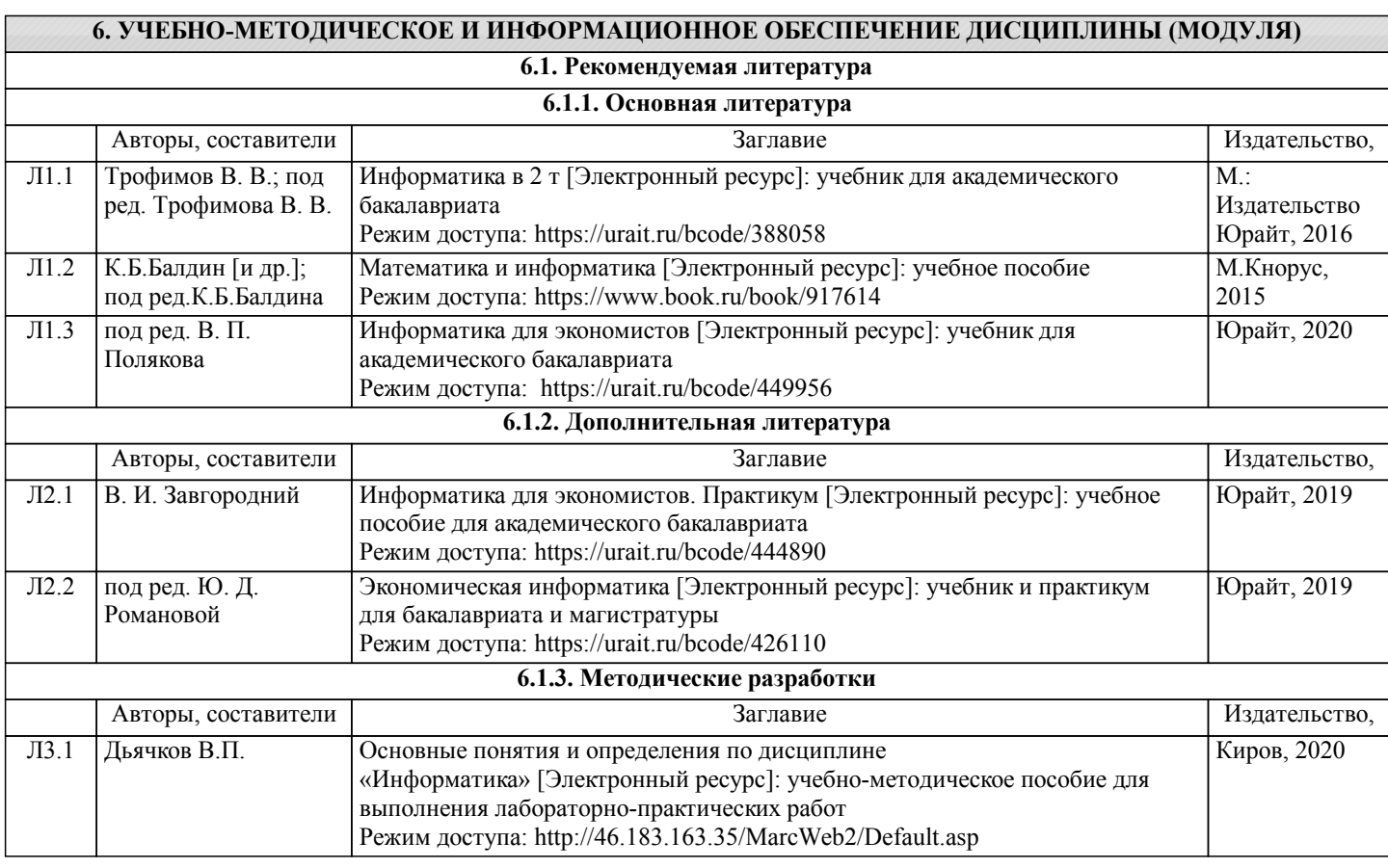

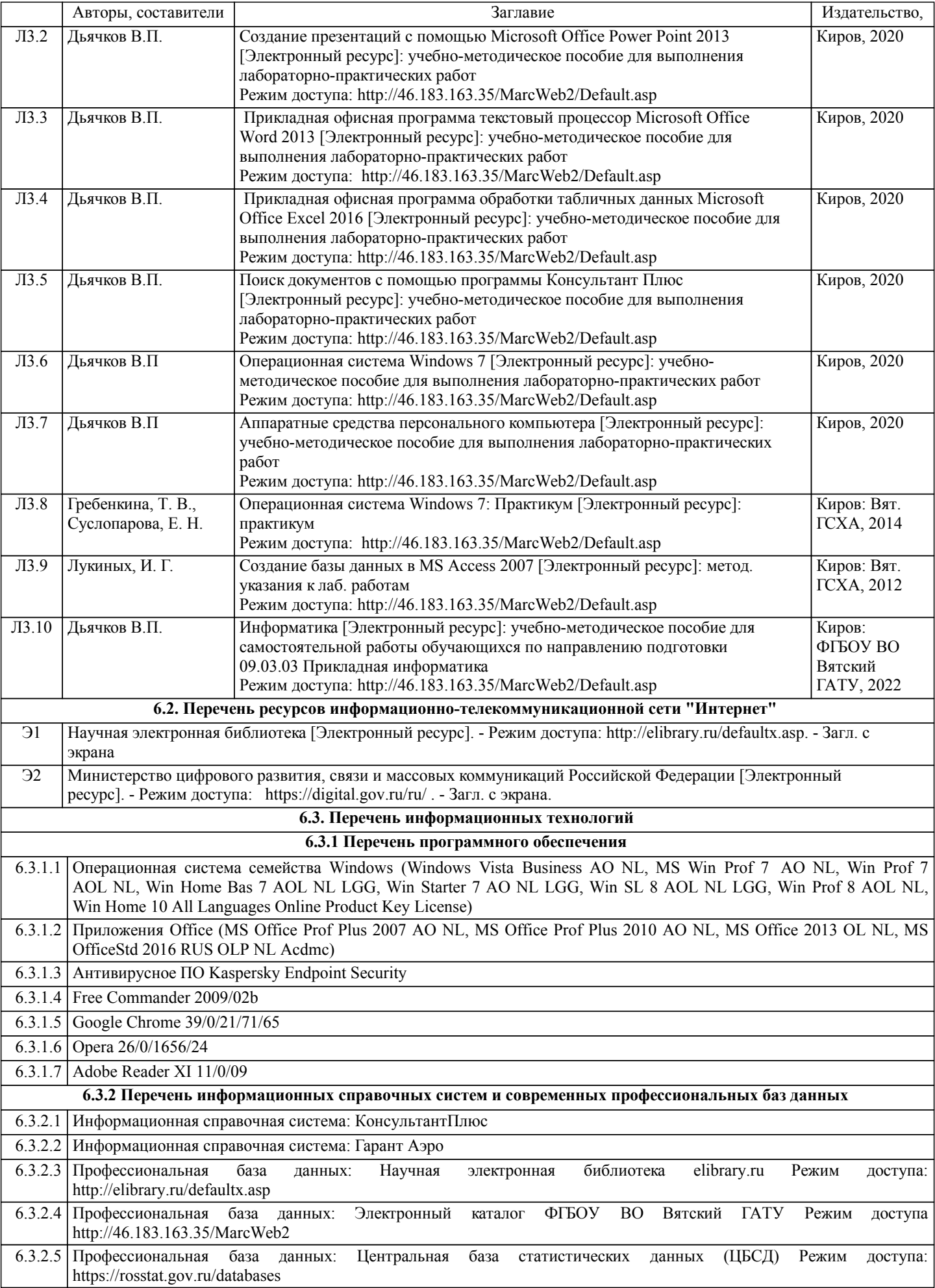

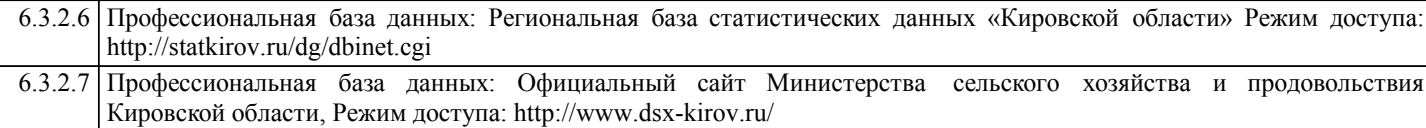

#### **7. МАТЕРИАЛЬНО-ТЕХНИЧЕСКОЕ ОБЕСПЕЧЕНИЕ ДИСЦИПЛИНЫ (МОДУЛЯ)**

7.1 Описание материально-технической базы, необходимой для осуществления образовательного процесса по дисциплине (модулю) представлено в Приложении 3 РПД.

#### **8. МЕТОДИЧЕСКИЕ УКАЗАНИЯ ДЛЯ ОБУЧАЮЩИХСЯ ПО ОСВОЕНИЮ ДИСЦИПЛИНЫ (МОДУЛЯ)**

Освоение дисциплины проводится в форме аудиторных занятий и внеаудиторной самостоятельной работы обучающихся. При проведении аудиторных занятий предусмотрено применение следующих инновационных форм учебных занятий, развивающих у обучающихся навыки командной работы, межличностной коммуникации, принятия решений, лидерские качества: творческие задания, разработка проекта, использование общественных ресурсов. Количество часов занятий в интерактивных формах определено учебным планом.

Практическая подготовка при реализации дисциплины организуется путем проведения лабораторных занятий, предусматривающих участие обучающихся в выполнении отдельных элементов работ, связанных с будущей профессиональной деятельностью.

Внеаудиторная самостоятельная работа осуществляется в следующих формах:

- •самостоятельное изучение теоретического материала (тем дисциплины);
- •подготовка к лабораторным занятиям;
- •выполнение домашних тестовых и иных индивидуальных заданий;
- •подготовка к мероприятиям текущего контроля;

•подготовка к промежуточной аттестации.

При организации самостоятельной работы необходимо, прежде всего, обратить внимание на ключевые понятия, несущие основную смысловую нагрузку в том или ином разделе учебной дисциплины.

#### 1.Самостоятельное изучение тем дисциплины

Для работы необходимо ознакомиться с учебным планом дисциплины и установить, какое количество часов отведено учебным планом в целом на изучение дисциплины, на аудиторную работу с преподавателем на лекционных и практических (семинарских), лабораторных занятиях, а также на самостоятельную работу. С целью оптимальной самоорганизации необходимо сопоставить эту информацию с графиком занятий и выявить наиболее затратные по времени и объему темы, чтобы заранее определить для себя периоды объемных заданий. Целесообразно начать работу с изучения теоретического материала, основных терминов и понятий курса и с письменных ответов на индивидуальные и тестовые задания.

2.Подготовка к лекционным и лабораторным занятиям.

Традиционной формой преподнесения материала является лекция. Курс лекций по предмету дает необходимую информацию по изучению закономерностей и тенденций развития объекта и предмета исследования изучаемой дисциплины. Лекционный материал рекомендуется конспектировать. Конспекты позволяют обучающемуся не только получить больше информации на лекции, но и правильно его структурировать, а в дальнейшем - лучше освоить.

Подготовка к лабораторным занятиям носит различный характер как по содержанию, так и по сложности исполнения. Многие лабораторные занятия требуют большой исследовательской работы, изучения дополнительной научной литературы. Прежде чем приступить к выполнению такой работы, обучающемуся необходимо ознакомиться обстоятельно с содержанием задания, уяснить его, оценить с точки зрения восприятия и запоминания все составляющие его компоненты. Результаты эксперимента, графики и т.д. следует стремиться получить непосредственно при выполнении работы в лаборатории

#### 3.Подготовка к мероприятиям текущего контроля

В конце изучения каждой темы может проводиться тематическая контрольная работа, которая является средством промежуточного контроля оценки знаний. Подготовка к ней заключается в повторении пройденного материала и повторном решении заданий, которые рассматривались на занятиях, а также в выполнении заданий для самостоятельной работы.

#### 4.Подготовка к промежуточной аттестации.

Подготовка к экзамену является заключительным этапом изучения дисциплины. Подготовка к экзамену предполагает изучение конспектов лекций, рекомендуемой литературы и других источников, повторение материалов практических занятий. В процессе подготовки к экзамену выявляются вопросы, по которым нет уверенности в ответе либо ответ обучающемуся не ясен. Данные вопросы можно уточнить у преподавателя на консультации, которая проводится перед ним.

Приложение 1

## ФОНД ОЦЕНОЧНЫХ СРЕДСТВ

## для проведения **промежуточной аттестации** по дисциплине

## **Информатика**

Направление подготовки 09.03.02 Информационные системы и технологии Направленность (профиль) программы бакалавриата «Проектирование, разработка и сопровождение информационных систем в АПК» Квалификация бакалавр

#### **1. Описание назначения и состава фонда оценочных средств**

Настоящий фонд оценочных средств (ФОС) входит в состав рабочей программы дисциплины «Информатика» и предназначен для оценки планируемых результатов обучения - сформированности индикаторов достижения компетенций и опыта деятельности, характеризующих этапы формирования компетенций (п.2) в процессе изучения данной дисциплины.

ФОС включает в себя оценочные материалы для проведения промежуточной аттестации в форме экзамена.

ФОС разработан на основании:

- Федеральный государственный образовательный стандарт высшего образования - бакалавриат по направлению подготовки 09.03.02 Информационные системы и технологии (приказ Минобрнауки России от 19.09.2017 г. № 926);

- основной профессиональной образовательной программы высшего образования по направлению подготовки 09.03.02 Информационные системы и технологии направленности (профилю) программы бакалавриата «Проектирование, разработка и сопровождение информационных систем в АПК»;

- Положения «О формировании фонда оценочных средств для промежуточной и итоговой аттестации обучающихся по образовательным программам высшего образования».

#### **2. Перечень компетенций с указанием этапов их формирования в процессе освоения образовательной программы**

- Способен понимать принципы работы современных информационных технологий и программных средств, в том числе отечественного производства, и использовать их при решении задач профессиональной деятельности (ОПК-2).

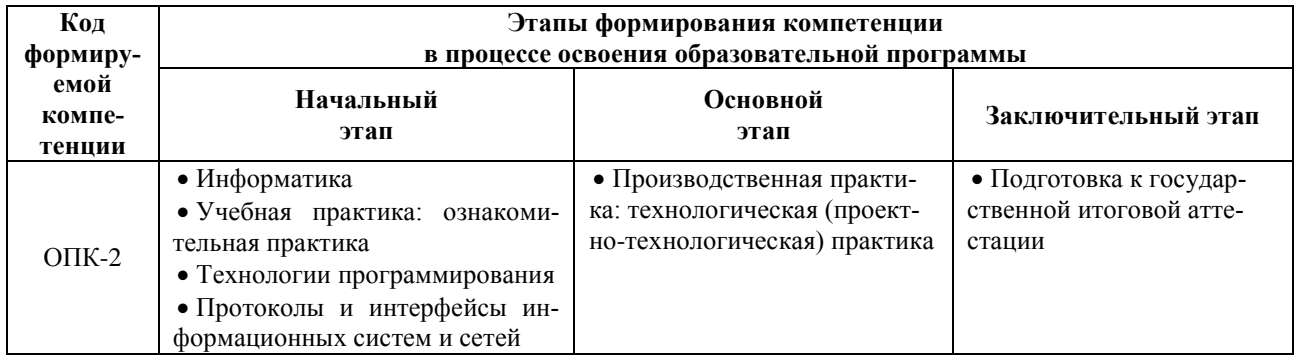

#### **3. Планируемые результаты освоения образовательной программы по дисциплине, выраженные через компетенции и индикаторы их достижений, описание шкал оценивания**

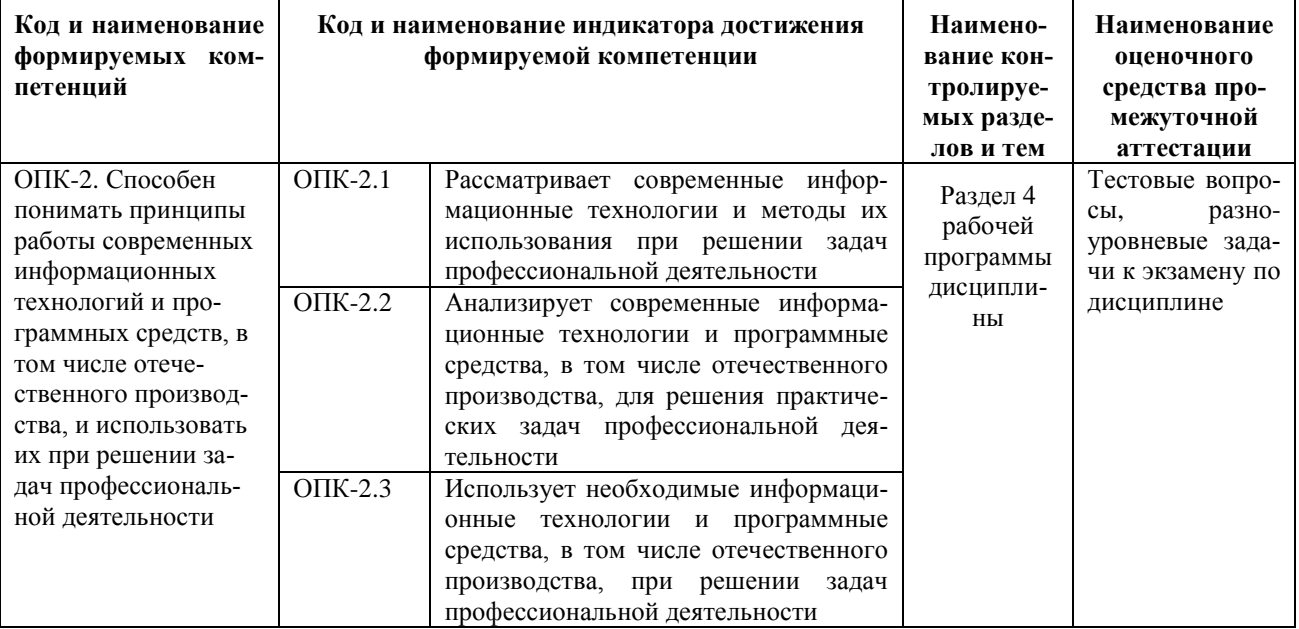

Для оценки сформированности соответствующих компетенций по дисциплине «Информатика» при проведении промежуточной аттестации в форме экзамена применяется следующая шкала оценивания:

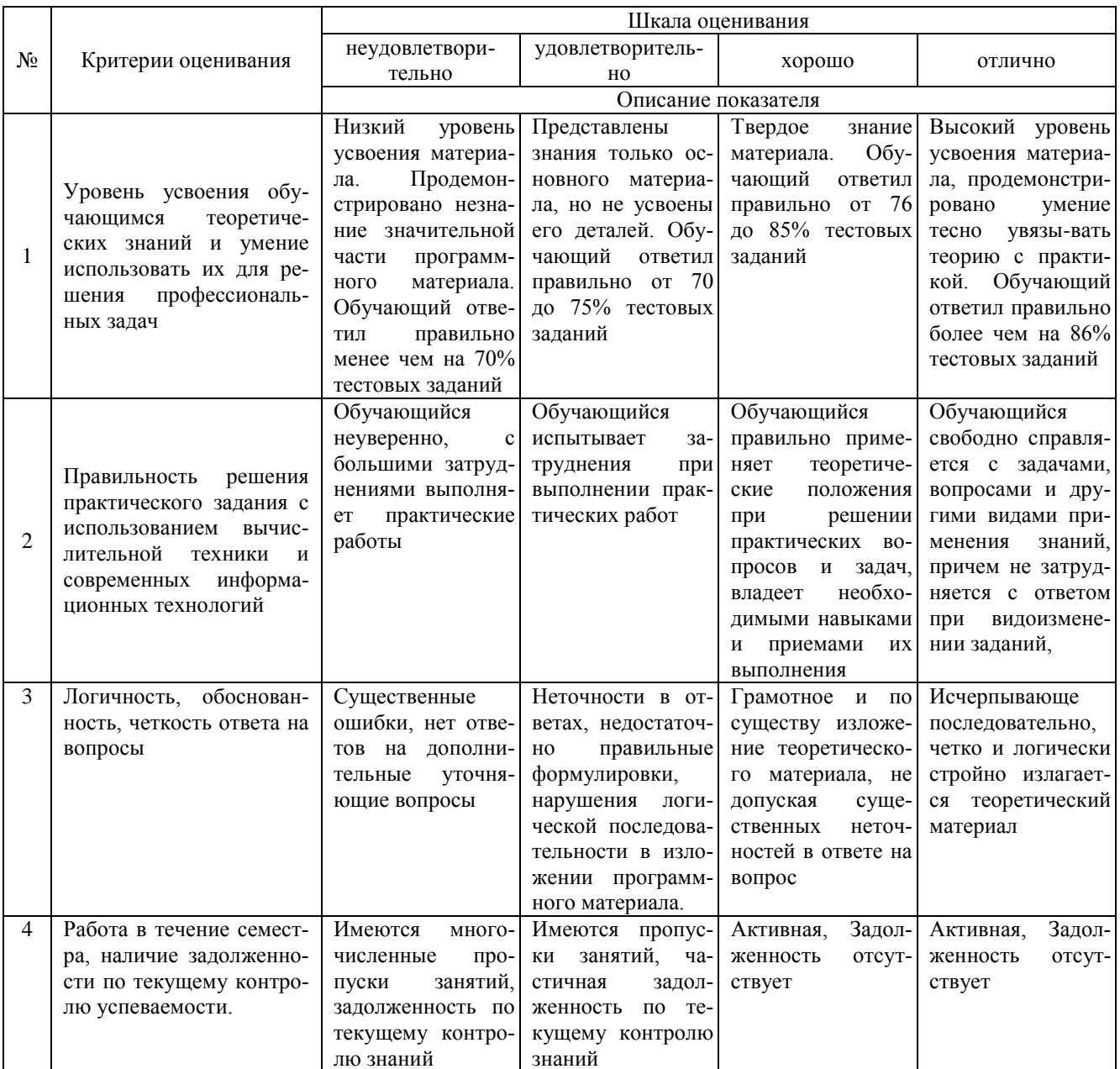

4. Типовые контрольные задания или иные материалы, необходимые для оценки знаний, умений, навыков и (или) опыта деятельности, характеризующих этапы формирования компетенций в процессе освоения образовательной программы

#### Тестовые задания по дисциплине «Информатика» для промежуточной аттестации в форме экзамена

#### 1. Информация-это: (ОПК-2)

а) организованное множество, образующее целостное единство, направленное на достижение определённой цели;

б) мера устранения неопределённости в системе;

в) комплекс средств и методов, обеспечивающих процессы сбора, обработки, хранения и передачи информации.

2. Какой уровень эталонной модели организации сети обеспечивает сопряжение абонентов профессиональной сети с базовой сетью передачи данных: (ОПК-2)

а) физический

- б) сетевой
- в) транспортный
- г) прикладной

3. Выбрать в иерархии объектов Excel главный объект: (ОПК-2)

- а) Application
- б) WorkBooks
- в) Worksheets
- г) Range

4. При выборе информационных технологий характеристиками процессора для решения профессиональных

- задач являются: (ОПК-2)
	- а) разрешение;
	- б) тактовая частота;
	- в) наличие интегрированных устройств мультимедиа;
	- г) объем.

5. Протоколы компьютерной сети необходимые для решения профессиональных задач: (ОПК-2)

- а) для обеспечения совместимости между компьютерами;
- б) для финансовой отчётности;
- в) для переписки пользователей;
- г) для интерполяции кода.

6. Специальные файлы при решении профессиональных задач – это: (ОПК-2)

- а) файлы, состоящие из строк символов, представленных в ASCII –коде;
- б) файлы, ассоциированные с устройствами ввода-вывода;
- в) набор данных, используемый для защиты файлов;
- г) бинарные файлы.
- 7. Проприетарное программное обеспечение: (ОПК-2)
	- а) позволяет свободно распоряжаться измененной версией;
	- б) позволяет изменять свободный код программы;
	- в) имеет ограничения на его использование и копирование;
	- г) имеет ограниченное функциональное назначение.
- 8. Элементами типового микропроцессора являются: (ОПК-2)
	- а) устройство управления, арифметико-логическое устройство;
	- б) микропроцессорная память, электронно-лучевая трубка;
	- в) кэш-память II уровня, блок программирования;
	- г) кэш, конвейер исполнения команд.
- 9. При создании реляционной базы данных основным элементом является: (ОПК-2)
	- а) таблица;
	- б) запрос;
	- в) форма;
	- г) отчёт

10. Графический инструмент для размещения всех элементов управления называется: (ОПК-2)

- а) Форма;
- б) Объект;
- в) Модуль;
- г) Оператор.

#### **Разноуровневые задачи по дисциплине «Информатика» для промежуточной аттестации в форме экзамена**

Задание 1. Используя современные информационные технологии и программные средства для решении профессиональных задач выполните расчёты в таблице в текстовом процессоре (ОПК-2) 1) Создайте таблицу по образцу (рисунок 1).

| <b>Наименование</b>                             | Цена | Количество |         | Объём  |
|-------------------------------------------------|------|------------|---------|--------|
| товара                                          |      | Заказано   | Продано | продаж |
| Оптическая,<br>проводная, 3 кнопки              | 260  | 100        | 70.     |        |
| Лазерная.<br>беспроводная, 2<br><b>KHOTTKSI</b> | 2920 | 20         | 15      |        |
| Лазерная, проводная,<br>б кнопок                | 1104 | 50         | 35      |        |
| Лазерная.<br>беспроводная, 8<br>кнопок          | 2820 | 30         | 5       |        |
| Оптическая,<br>беспроводная, 4<br>кнопки        | 590  | 50         | 34      |        |

Рисунок 1 - Компьютерные мыши

- 2) Сохраните документ в Вашей папке под именем «Вычисления в таблицах».
- 3) Вставьте перед первым столбцом новый столбец.
- 4) Введите заголовок столбца «Номер п/п».
- 5) Пронумеруйте первый столбец с помощью нумерованного списка.
- 6) В конце таблицы вставить пустую строку. Во второй столбец этой строки ввести «Итого».
- 7) Лобавить заголовок «Продажа компьютерных мышек».
- 8) Выполните вычисления в столбце «Объем продаж»:

9) Выполните вычисления в строке «Итого».

10) Измените значение проданных оптических, беспроводных с 4 кнопками мышек на 10.

- 11) Обновите поля, требующие пересчета.
- 12) Сохраните документ под тем же именем.

Задание 2. Используя современные информационные технологии и программные средства для решении профессиональных задач создайте текст в виде много- уровневого списка в Microsoft Office Word (рисунок 1)  $(OIIK-2)$ .

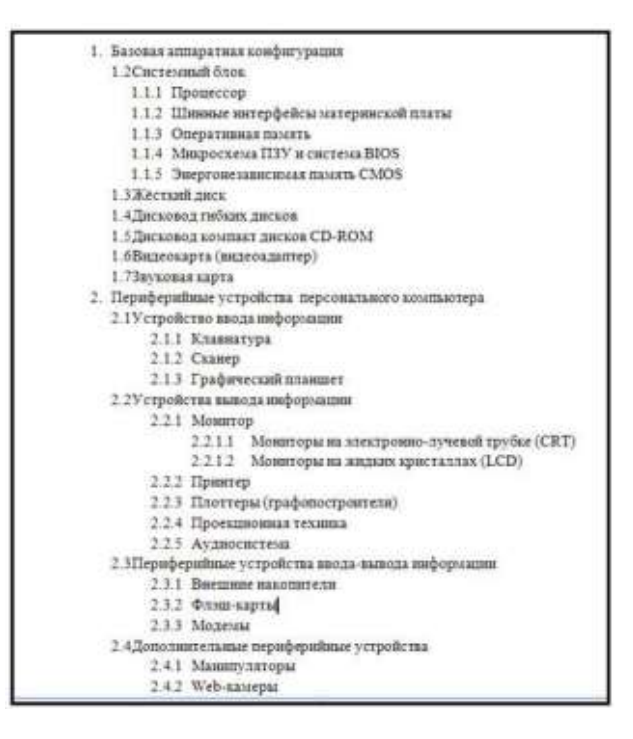

Рисунок 1 - Оглавление

Задание 3. Соблюдая требования информационной безопасности постройте гистограмму на основе данных таблицы (рисунок 1) в текстовом процессоре по данным столбцов «Заказано» и «Продано» по образцу (рисунок 2)  $(OIIK-2)$ :

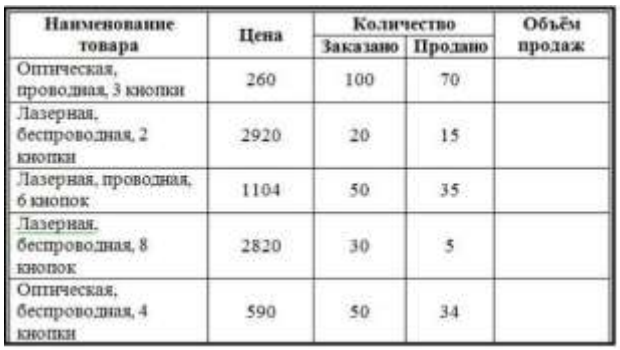

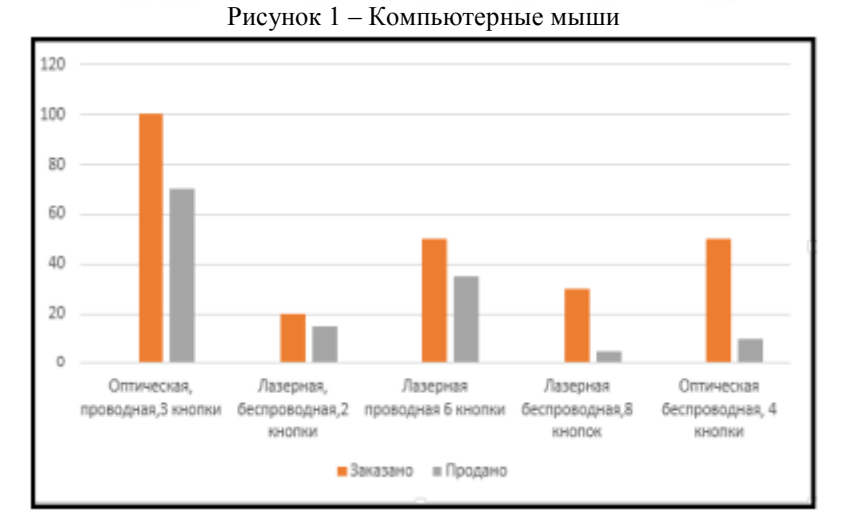

Рисунок 2 – Построение гистограммы

Задание 4. Осуществите обоснованный выбор применяемых информационных технологий и программных средств в соответствии с поставленной профессиональной задачей. В новой книге создайте таблицу по образцу (рисунок 1) и постройте две разных по уровню сложности диаграммы: диаграмма с областями нормированная с накоплением (рисунок 2), круговая объёмная разрезанная (рисунок 3) и график (рисунок 4)(ОПК-2):

|                |                                       | В       | C       | D       |
|----------------|---------------------------------------|---------|---------|---------|
| 1              | Показатели, тыс.руб.                  | 2006 г. | 2007 г. | 2008 г. |
| $\overline{2}$ | Среднегодовой<br>остаток              | 2800    | 3600    | 5300    |
| 3              | Прилив вкладов                        | 700     | 890     | 2500    |
| 4              | Обороты во вкладах<br>по приходу      | 2650    | 7810    | 11200   |
| 5              | Обороты во вкладах<br>по расходу      | 1600    | 5450    | 8400    |
| 6              | Средний размер<br>операций по вкладам | 0,16    | 0,35    | 0,83    |

Рисунок 1– Таблица Вклады

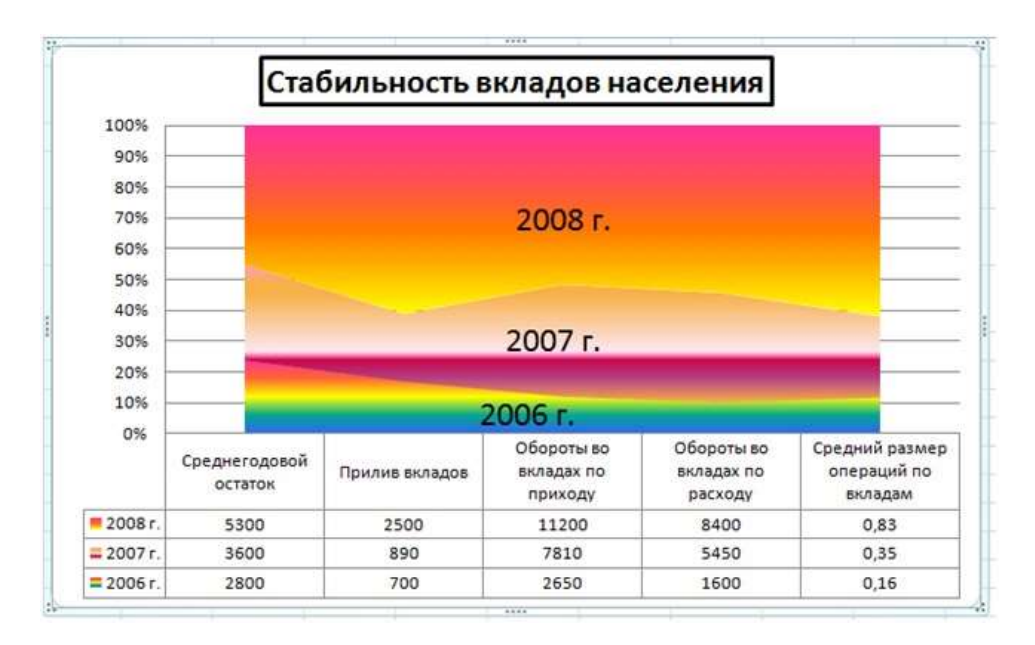

Рисунок 2 – Диаграмма с областями нормированная с накоплением

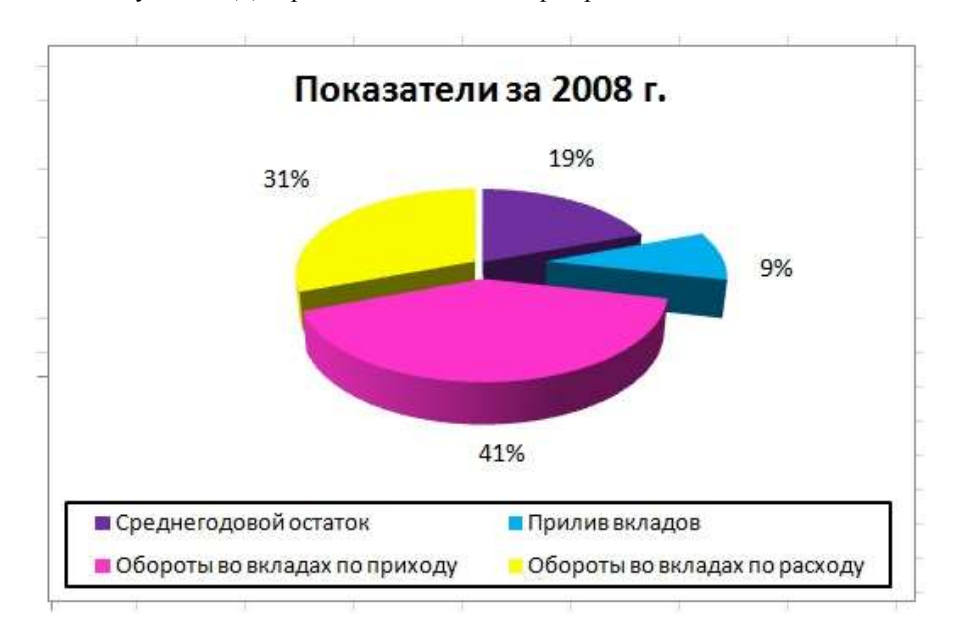

Рисунок 3 – Диаграмма круговая объёмная разрезанная

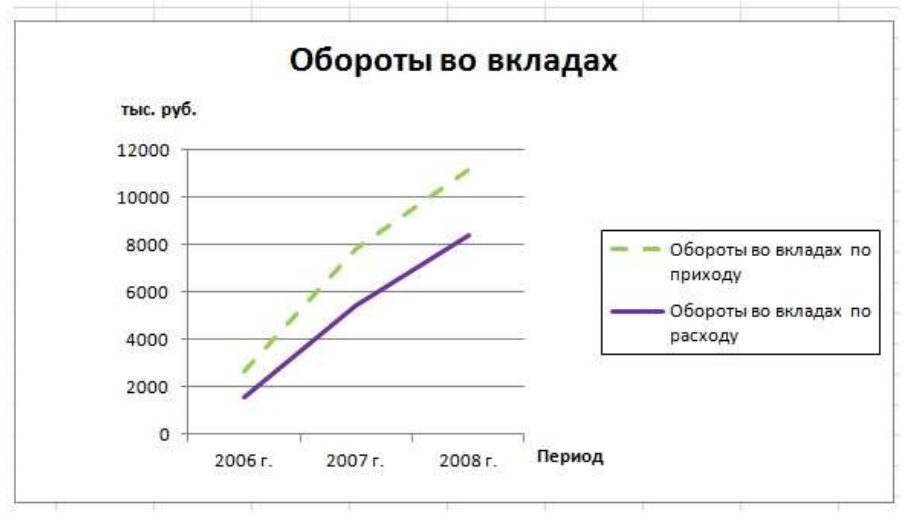

Рисунок 4 – График

#### **Темы для подготовки к экзамену по дисциплине «Информатика»**

#### *Теоретическая часть:*

- 1. Теоретические основы экономической информатики.
- Экономическая информация, её виды и свойства.
- 3. Средства и методы представления информации в памяти компьютера.
- 4. Документальные потоки и коммуникация.
- 5. Вычислительные системы (ВС).
- 6. Программное обеспечение ВС.

7. Справочные правовые системы. Электронные библиотечные системы. Документальные потоки и коммуникация. Библиотечная и информационная деятельность.

- 8. Аппаратное обеспечение ВС
- 9. Операционные системы.
- 10. Текстовые редакторы и процессоры.
- 11. Табличные процессоры.
- 12. Средства разработки презентаций.
- 13. Базы данных и СУБД.
- 14. Локальные и глобальные сети
- 15. Средства и методы защиты информации. Информационная безопасность.

#### *Практическая часть:*

 Принципы и основные приёмы работы ОС Windows: интерфейс, настройка системы, стандартные и служебные приложения Windows.

 Текстовые редакторы (Блокнот) и процессоры MS Word: пользовательский интерфейс, настройка текстового процессора. Структура электронного документа.

Работа с текстом, таблицами, графикой в текстовых процессорах.

 Табличные процессоры MS Excel: структура электронной таблицы; настройка табличного процессора, технология ввода, редактирования данных.

- Использование формул и функций в табличном процессоре MS Excel.
- Построение информационных диаграмм средствами MS Excel.
- Анализ данных MS Excel: сортировка, фильтрация, сводные таблицы промежуточные итоги.
- Анализ данных MS Excel: таблицы подстановки, подбор параметров.
- Создание презентаций с помощью программы MS PowerPoint
- Разработка электронных публикаций с помощью программы Publisher.

#### **5. Методические материалы, определяющие процедуры оценивания сформированности индикаторов достижения компетенций и опыта деятельности, характеризующих этапы формирования компетенций.**

Процедура оценивания сформированности индикаторов достижения компетенций при проведении промежуточной аттестации по дисциплине «Информатика» проводится в форме экзамена.

Порядок организации и проведения промежуточной аттестации обучающегося, форма проведения, процедура сдачи экзамена, сроки и иные вопросы определены Положением о порядке организации и проведения текущего контроля успеваемости и промежуточной аттестации обучающихся.

#### **1 этап: Теоретический:**

Процедура оценивания сформированности индикаторов достижения компетенций при проведении экзамена при проведении теоретической части экзамена проводится путем письменного или компьютерного тестирования обучающихся и (или) устного ответа на вопросы к экзамену:

обучающемуся выдается вариант письменного или компьютерного теста;

 в определенное время (в среднем 1 минута на 1 тестовое задание) обучающийся отвечает на 25 вопросов теста, в котором представлены все изучаемые темы дисциплины;

по результатам тестирования выставляется оценка, согласно установленной шкалы оценивания.

#### **2 этап: Практический:**

Процедура оценивания знаний, умений и навыков при проведении практической части экзамена проводится путем выполнения индивидуального практического задания с использованием вычислительной техники и информационных технологий (ИТ):

обучающемуся выдается вариант практического задания одного из разделов дисциплины;

 задание выполняется на персональном компьютере с использованием ИТ в течение ограниченного времени (не более 1 пары);

 выполненная работа поверяется преподавателем. Если замечаний по работе нет, то обучающийся закончил этот этап экзамена. Если замечания выявлены, то они озвучиваются обучающемуся, при этом предоставляется время для их устранения (не более 25 мин.)

Для подготовки к экзамену рекомендуется использовать лекционный и практический материал по дисциплине, литературные источники, а также электронными ресурсами.

Приложение 2

## ФОНД ОЦЕНОЧНЫХ СРЕДСТВ

### для проведения **текущего контроля успеваемости** по дисциплине **Информатика**

Направление подготовки 09.03.02 Информационные системы и технологии Направленность (профиль) программы бакалавриата «Проектирование, разработка и сопровождение информационных систем в АПК» Квалификация бакалавр

## 1. Описание назначения и состава фонда оценочных средств

Настоящий фонд оценочных средств (ФОС) входит в состав рабочей программы дисциплины «Информатика» и предназначен для оценки планируемых результатов обучения - сформированности индикаторов достижения компетенций и опыта деятельности, характеризующих этапы формирования компетенций в процессе освоения дисциплины.

#### 2. Перечень компетенций, формируемых при изучении дисциплины

- Способен понимать принципы работы современных информационных технологий и программных средств, в том числе отечественного производства, и использовать их при решении задач профессиональной деятельности (ОПК-2).

#### - 3. Банк оценочных средств

Для оценки знаний, умений, навыков и опыта деятельности, характеризующих этапы формирования компетенций в процессе освоения дисциплины «Информатика» используются следующие оценочные средства:

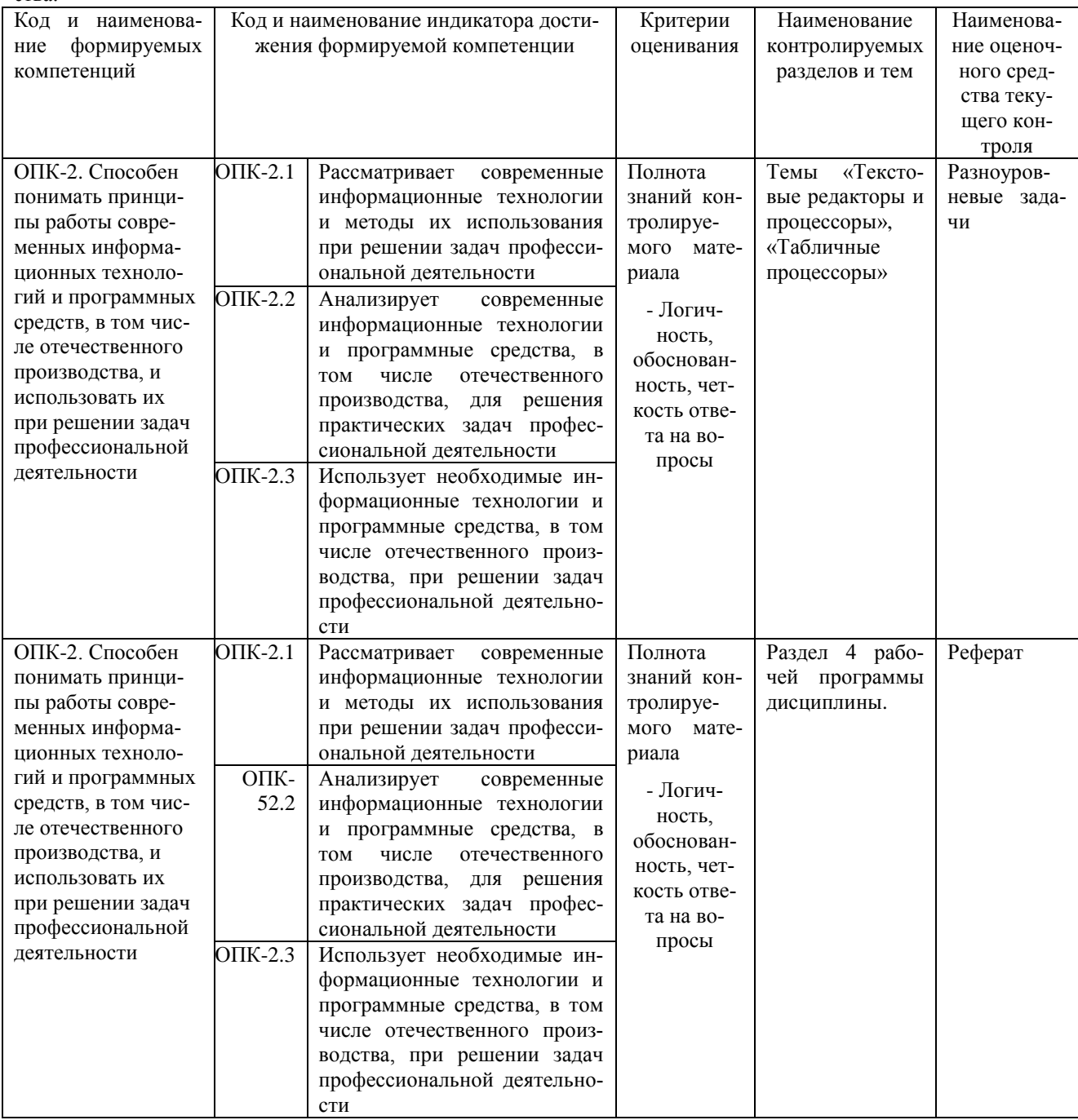

#### Разноуровневые задачи

#### для проведения текущего контроля знаний по дисциплине «Информатика»

Текущий контроль в форме разноуровневых задач предназначен для определения уровня оценки сформированности индикаторов достижения компетенций и опыта деятельности в процессе изучения дисциплины обучающихся очной формы обучения.

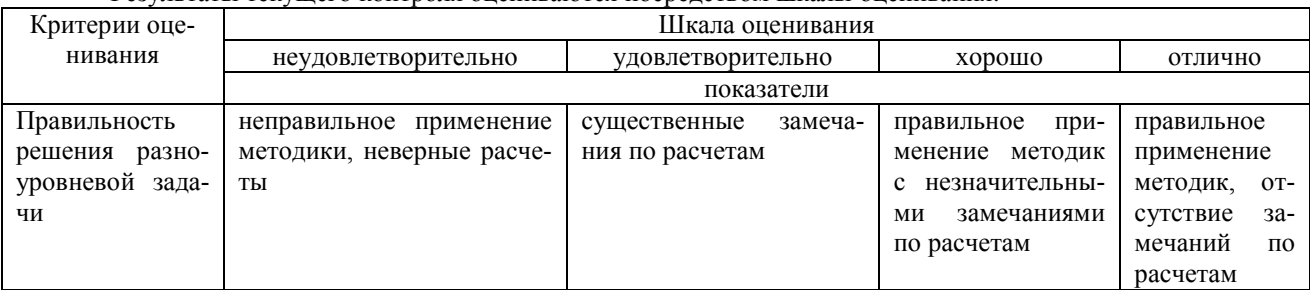

Результаты текущего контроля оцениваются посредством шкалы оценивания:

Разноуровневые задачи по теме «Текстовые редакторы и процессоры»

Залание 1. Набрать текст и отформатировать по образцу

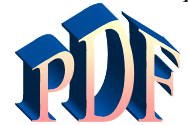

Формат давно является негласным стандартным де-факто для кросплатформенного

обмена локументами

Аdobe намерена пойти дальше и превратить его в стандарт де-юре: компания собирается направить в ISO набор спецификаций, дабы PDF стал форматом официальным, более того, открытым. Уточнение это крайне важно, потому как объявившийся недавно конкурент Adobe в лице Microsoft желает раз и навсегда покончить с пятналиатилетием PDF<sup>1</sup>

Задание 2. Создать таблицу и выполнить расчеты в ячейках и построить круговую диаграмму

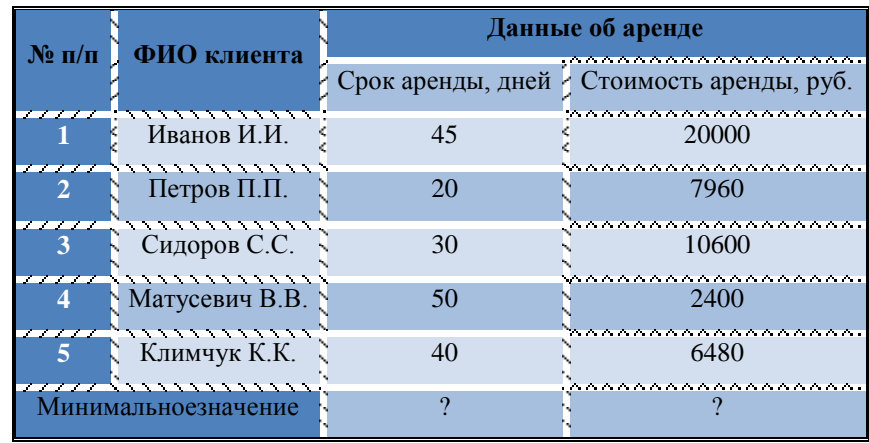

Задание 3 С помощью редактора формул набрать следующие уравнения:

1)  $v = a^2 - 3b$ 2)  $y = \prod_{i=1}^{4} x_i + \sum_{i=1}^{4} x_i + 4$ 3)  $y = \begin{cases} 2x^3 + b - axa < 2 \\ b^2 + \sqrt{a^2 + x^2} & 2 \le a \le 5 \\ 2a - 3b + xa > 5 \end{cases}$ 

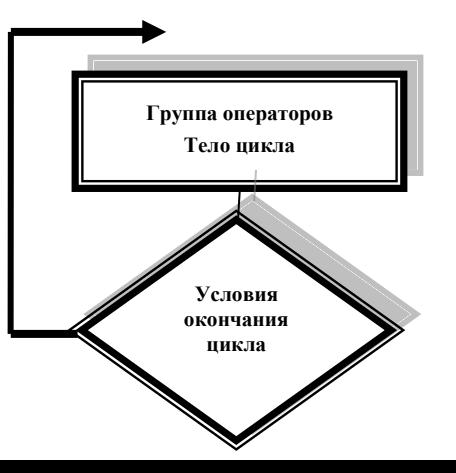

<sup>&</sup>lt;sup>1</sup>Компьютерный еженедельник UPGrade#4.

#### Разноуровневые задания по теме «Табличные процессоры»

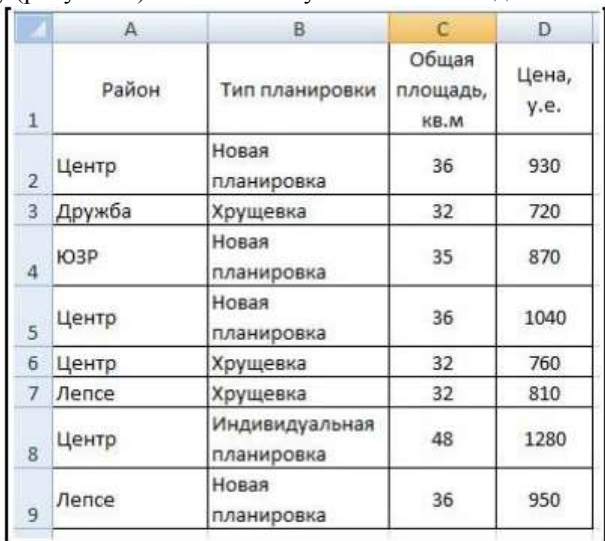

Задание 1. Создайте новую книгу с именем СР 3+Ваша фамилия. Напишите на ярлыке листа 1 «Задание 1» и создайте таблицу по образцу (рисунок 1) и выполните указанные ниже действия.

Рисунок 1 – Таблица Продажа квартир

1) Добавьте к таблице три строки, в которых наберите максимальное, минимальное и среднее значение.

2) Вычислите максимальное, минимальное и среднее значение площади и цены.

3) С помощью условного форматирования выделите данные по кварти- рам, площадь или цена которых превышают их среднее значение.

Задание 2. Заполните таблицу (рисунок 2) произвольными данными и выполните указанные ниже действия.

|                | A               | B      | $\mathcal{L}$ | D.                | ε          |  |
|----------------|-----------------|--------|---------------|-------------------|------------|--|
| 1              | Исходные данные |        |               |                   |            |  |
| $\overline{a}$ | Студент         | Оценка |               |                   |            |  |
| ä              |                 |        |               |                   |            |  |
| 4              |                 |        |               | Результаты        |            |  |
| 5              |                 |        |               | Количество оценок |            |  |
| 6              |                 |        |               | Средний балл      |            |  |
| 7              |                 |        |               | Оценка            | Количество |  |
| 8              |                 |        |               | 5                 |            |  |
| 9              |                 |        |               | $4$               |            |  |
| 10             |                 |        |               | 3                 |            |  |
| $11\,$         |                 |        |               | 2                 |            |  |
| 12             |                 |        |               | $\mathbf{1}$      |            |  |
| 13             |                 |        |               |                   |            |  |
| 14             |                 |        |               |                   |            |  |
| 15             |                 |        |               |                   |            |  |
| 16             |                 |        |               |                   |            |  |
| 17             |                 |        |               |                   |            |  |
| --             |                 |        |               |                   |            |  |

Рисунок 2 – Средний балл

1) В таблице 2 «Результаты» в столбце Количество подсчитайте количество оценок 5, используя функцию СЧЕТЕСЛИ в категории статистические, выделив диапазон оценок в таблице Исходные данные и заморозив его.

2) Потом протяните эту формулу для оставшихся оценок таблицы Результаты (для оценок 4, 3, 2, 1).

3) В этой же таблице вычислите общее Количество оценок, выполнив суммирование количества оценок в этой же таблице.

4) Рассчитайте Средний балл, используя функцию СРЗНАЧ категории Статистические, выделив диапазон

оценок в таблице Исходные данные.

Задание 3. Постройте таблицу значений функции, заданной в полярных координатах:  $p = \alpha * \sin(3 * \varphi)$ , где 0  $\leq$   $\infty$   $\infty$ ,  $\alpha$  =6, на листе Задание 3 по образцу (рисунок 3). Для константы  $\alpha$  с еѐ значением добавьте ещѐ одну строку из двух ячеек А5 и В5, в которые поместите саму переменную и еѐ значение.

1) Для перевода полярных координат (ф и р) в декартовы (х, у) используй- те следующие формулы: x=p\*cos(ф) y=p\*sin(ф). 2) Постройте точечную диаграмму с гладкими кривыми линиями с марке-рами, используя значения х и у.

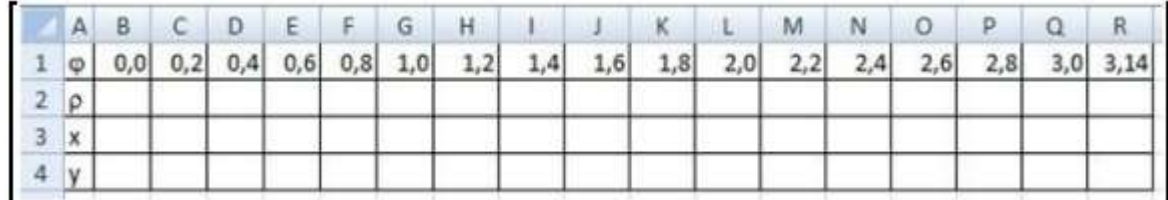

#### Рисунок 3 - Таблица Полярные координаты

#### Методические материалы, определяющие процедуру оценивания

Процедура оценивания сформированности индикаторов достижения компетенций и опыта деятельности в процессе изучения дисциплины при проведении текущего контроля знаний проводится путем выполнения заданий и задач на практических занятиях. В случае отсутствия обучающегося по уважительной причине задание ему выдается на дом с условием представления результатов на следующем занятии.

#### Реферат по дисциплине «Информатика»

Текущий контроль в форме реферата предназначен определения уровня оценки сформированности индикаторов достижения компетенций и опыта деятельности в процессе изучения дисциплины обучающимися очной формы обучения.

Результаты текущего контроля оцениваются посредством интегральной (целостной) двухуровневой шкалы: Шкала оценивания:

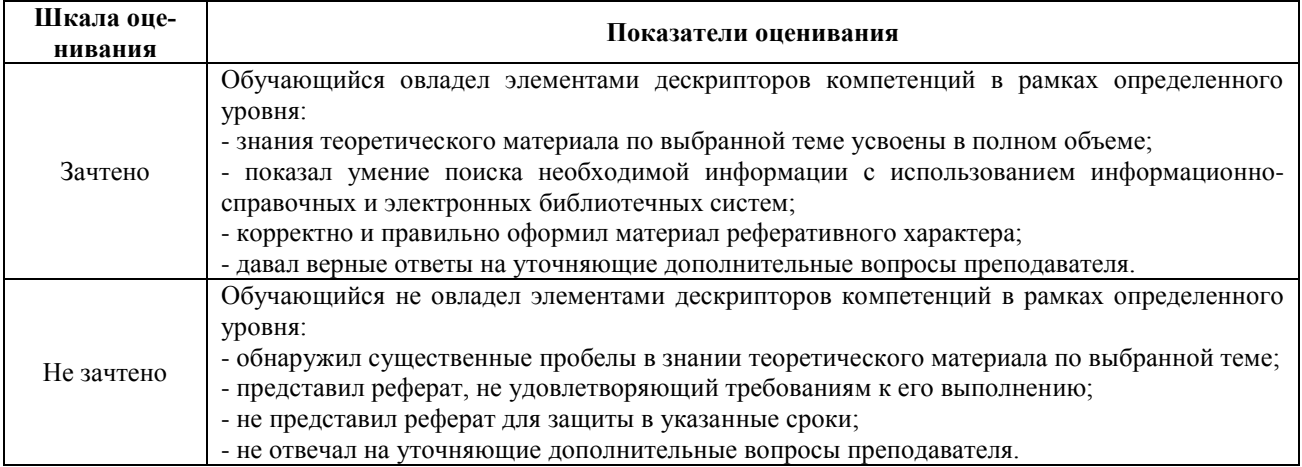

#### Темы рефератов

- 1. Автоматизированный перевод документов с помошью про граммы Promt и др.
- 2. Антивирусная зашита лаборатории Касперского.
- 3. АРМ бухгалтера: понятие, виды и перспективы развития.
- 4. Архивация данных: понятие, принципы работы и примеры программных продуктов.
- 5. Векторный редактор Corel Draw: назначение и принцип его работы.
- 6. Влияние Интернета на сознание человека.
- 7. Влияние компьютерных игр на людей различного возраста.
- 8. Внешние устройства компьютера: классификация, назначение, характеристики, фирмыпроизводители.
- 9. Вредное воздействие компьютера на организм человека и способы защиты.
- 10. Выполнение экономических расчетов в Microsoft Excel.
- 11. Гипертекстовые технологии обработки данных.
- 12. Глобальная сеть и Интернет: понятие, назначение и базовые технологии работы.
- 13. Издательская система Page Maker, её возможности и принципы работы.
- 14. Инструментальные средства разработки программных продуктов: понятие, виды, особенности применения.
- 15. Информационное законодательство и информационная безопасность.
- 16. Искусственный интеллект и необходимость его создания.
- 17. Использование Интернет в бухучёте.
- **18.** Использование электронной коммерции в профессиональной деятельности бухгалтера.

#### **Методические материалы, определяющие процедуру оценивания**

Процедура оценивания сформированности индикаторов достижения компетенций при проведении текущей аттестации в форме реферата определяется следующими методическими указаниями:

- после изучения теоретических вопросов темам курса обучающиеся представляют к защите реферат.
- при подготовке реферата обучающимся помимо обращения к лекционному материалу рекомендуется воспользоваться литературными источниками и электронными ресурсами, а также электронными ресурсами.
- работа над рефератом проводится в аудиториях, отведенных для самостоятельной работы обучающихся, либо в домашних условиях.
- оценка выполнения и защиты реферата проводится посредством интегральной (целостной) двухуровневой шкалы.

## ОПИСАНИЕ МАТЕРИАЛЬНО-ТЕХНИЧЕСКОЙ БАЗЫ ПО ДИСЦИПЛИНЕ **Информатика**

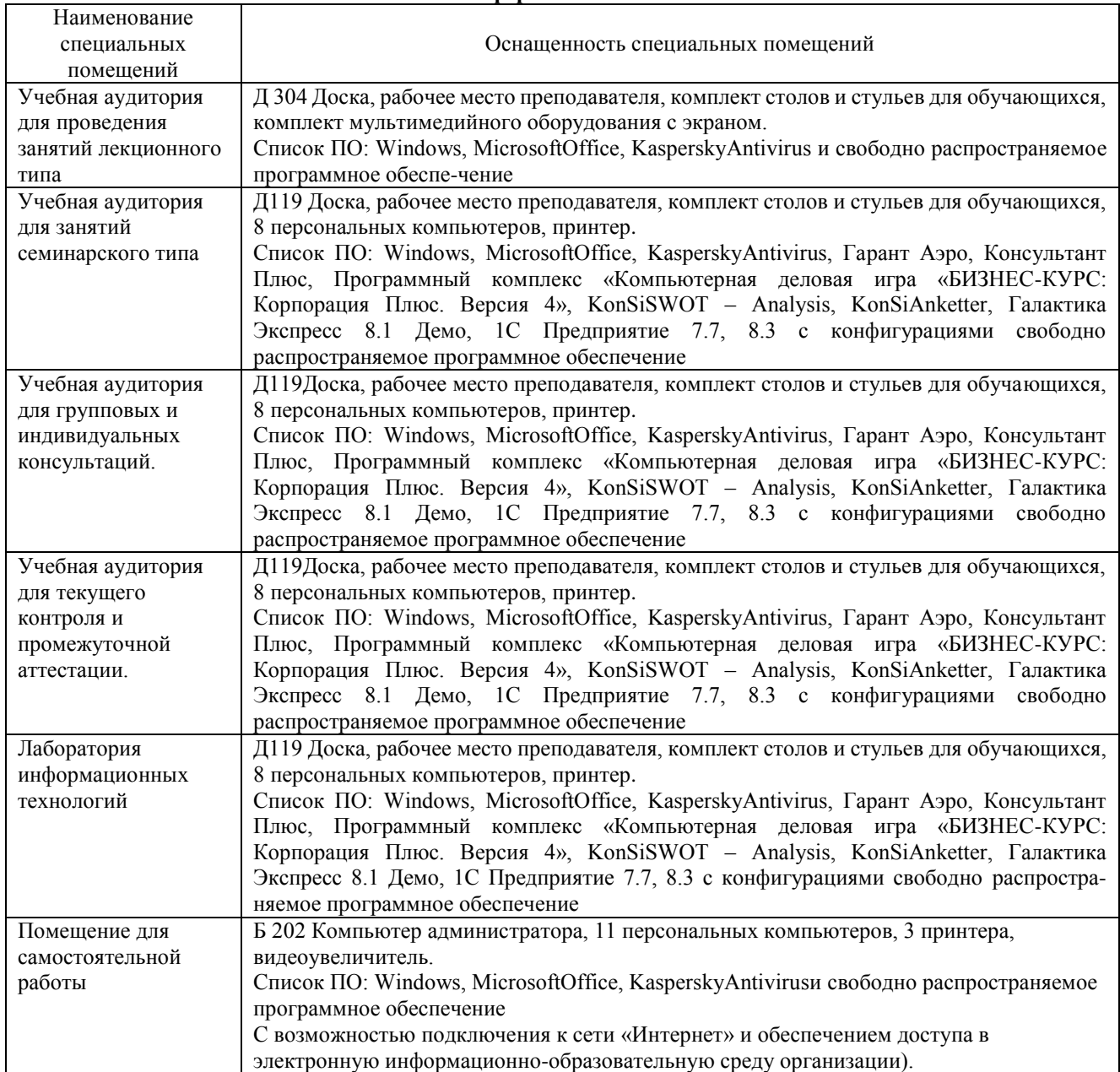

## Приложение 4

## Перечень

## периодических изданий, рекомендуемых по дисциплине

## **Информатика**

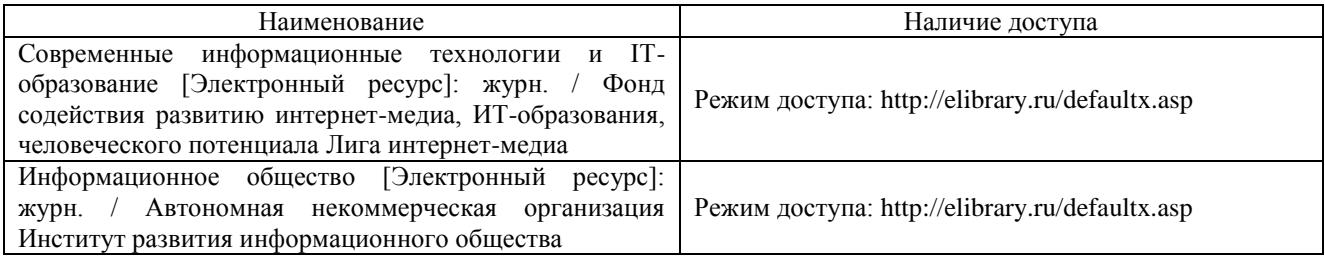